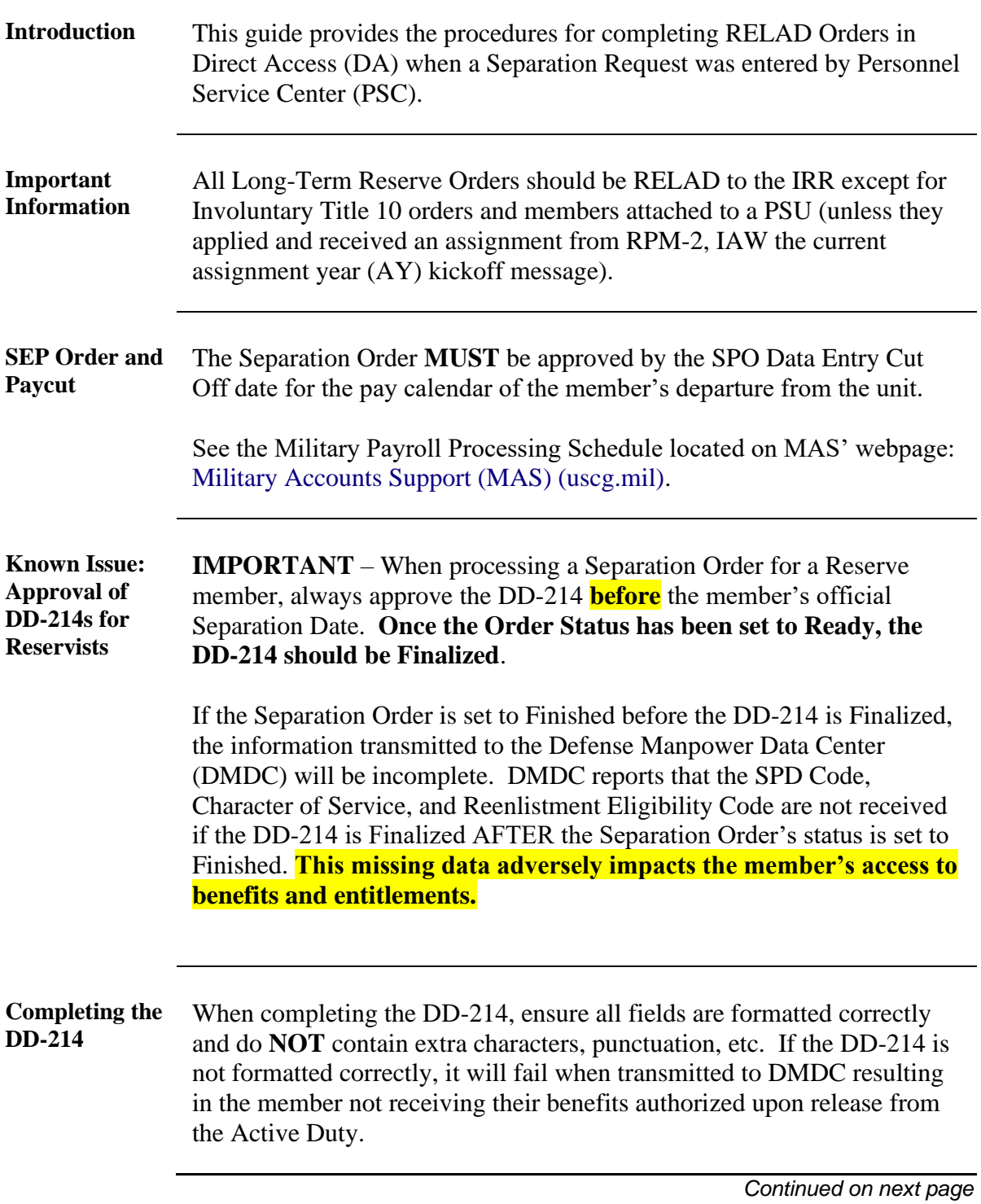

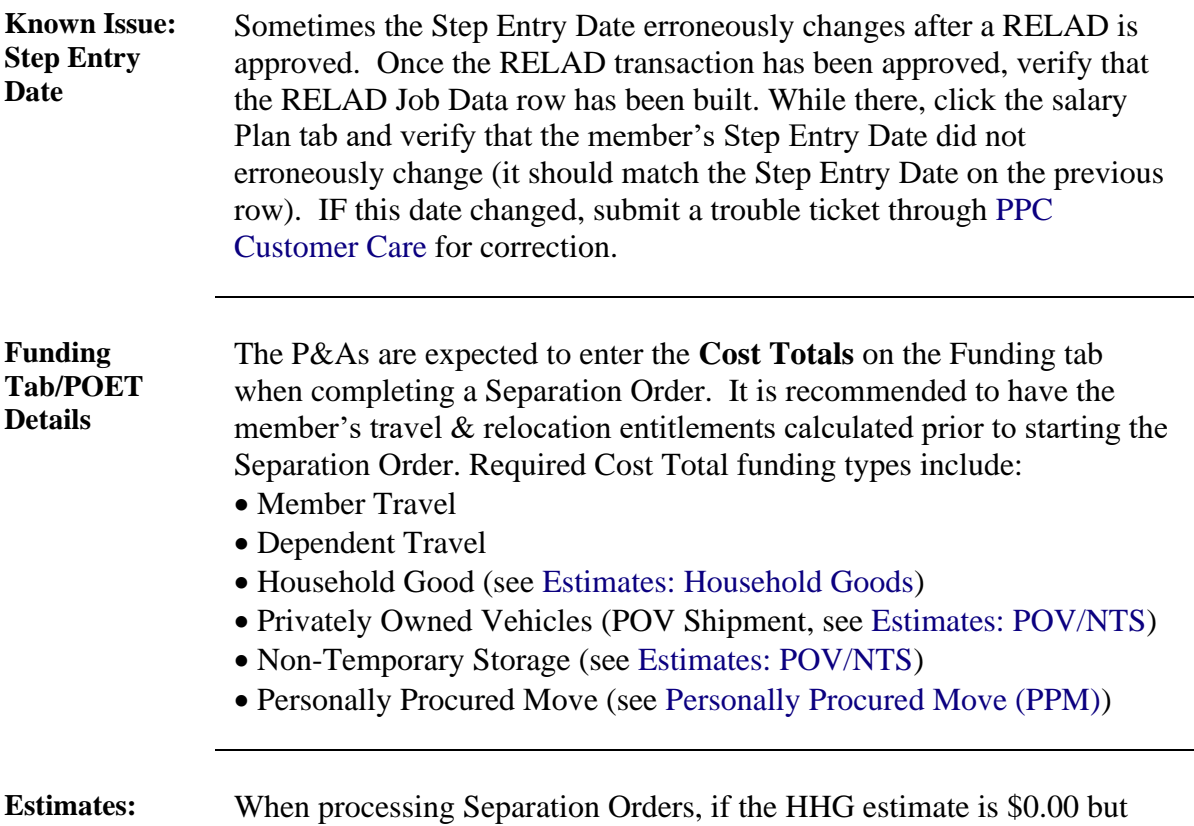

<span id="page-1-0"></span>**Household Goods** HHGs are authorized, update the amount using the chart below. **If the order already has a HHG cost estimate, do NOT change it.** *For paygrades E9, W3, and O1 enter \$5000.00.*

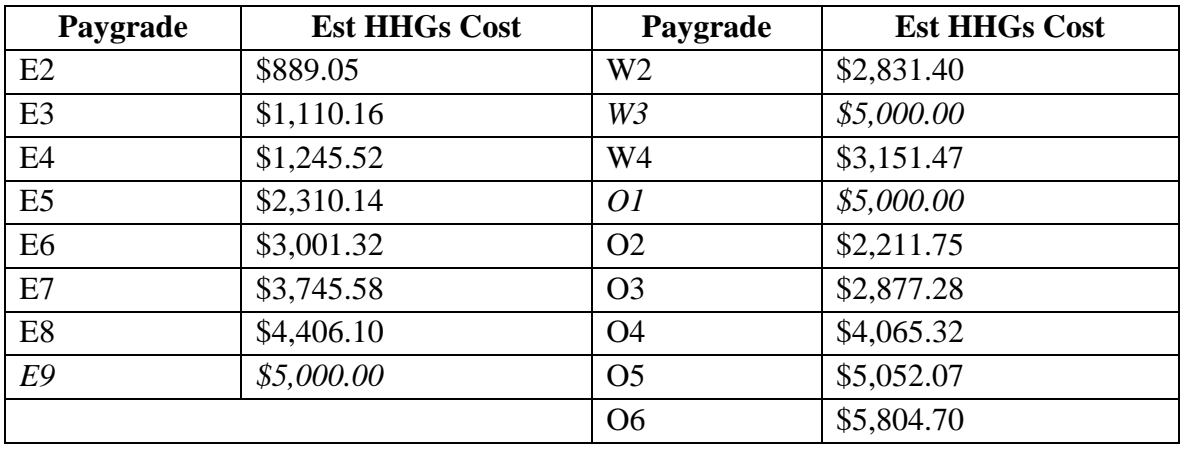

<span id="page-2-0"></span>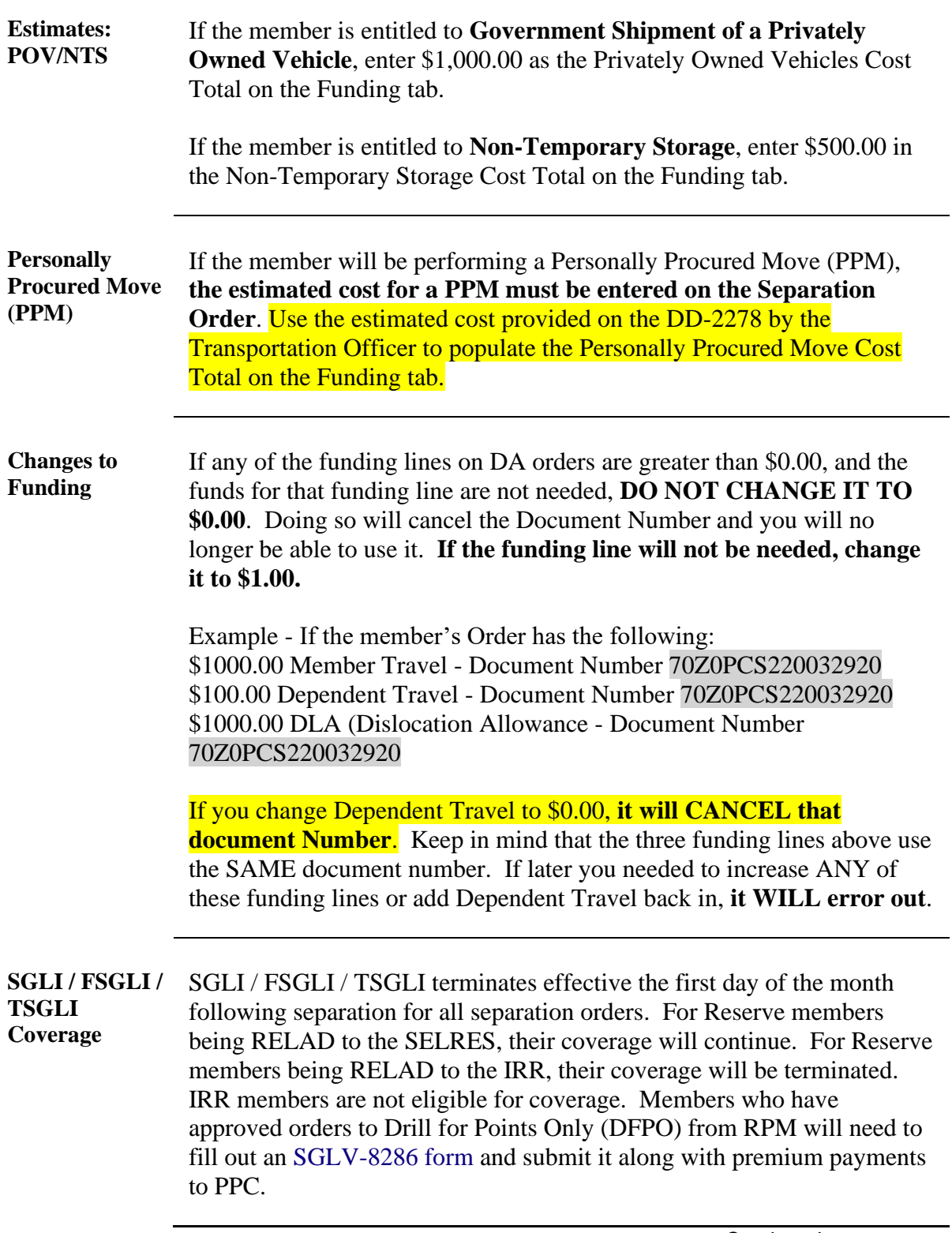

**Orders Integration Process** After the order has been placed into a Ready status, the order will be picked up by the Orders Integration Process (OIP) a few days before their separation date. OIP will build the termination Job row and put the order into a Finished status. Routing a SEP order for approval **after** it is placed in a Ready status will result in an error stating: *Could not find order approval for EMPLID 1234567. The approval request will need to be withdrawn to let the OIP process run successfully.*

**Procedures** See below.

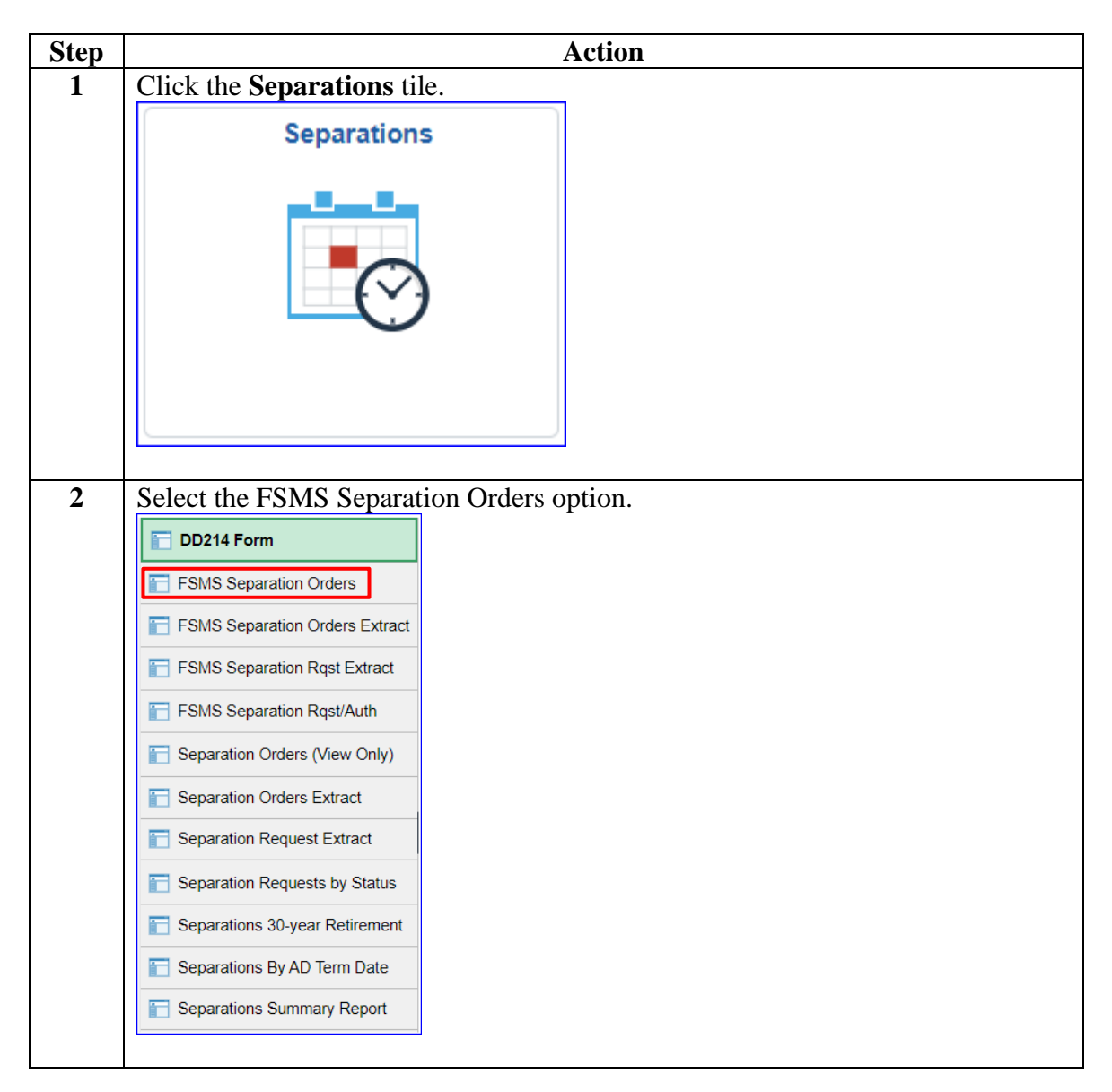

#### **Procedures**,

continued

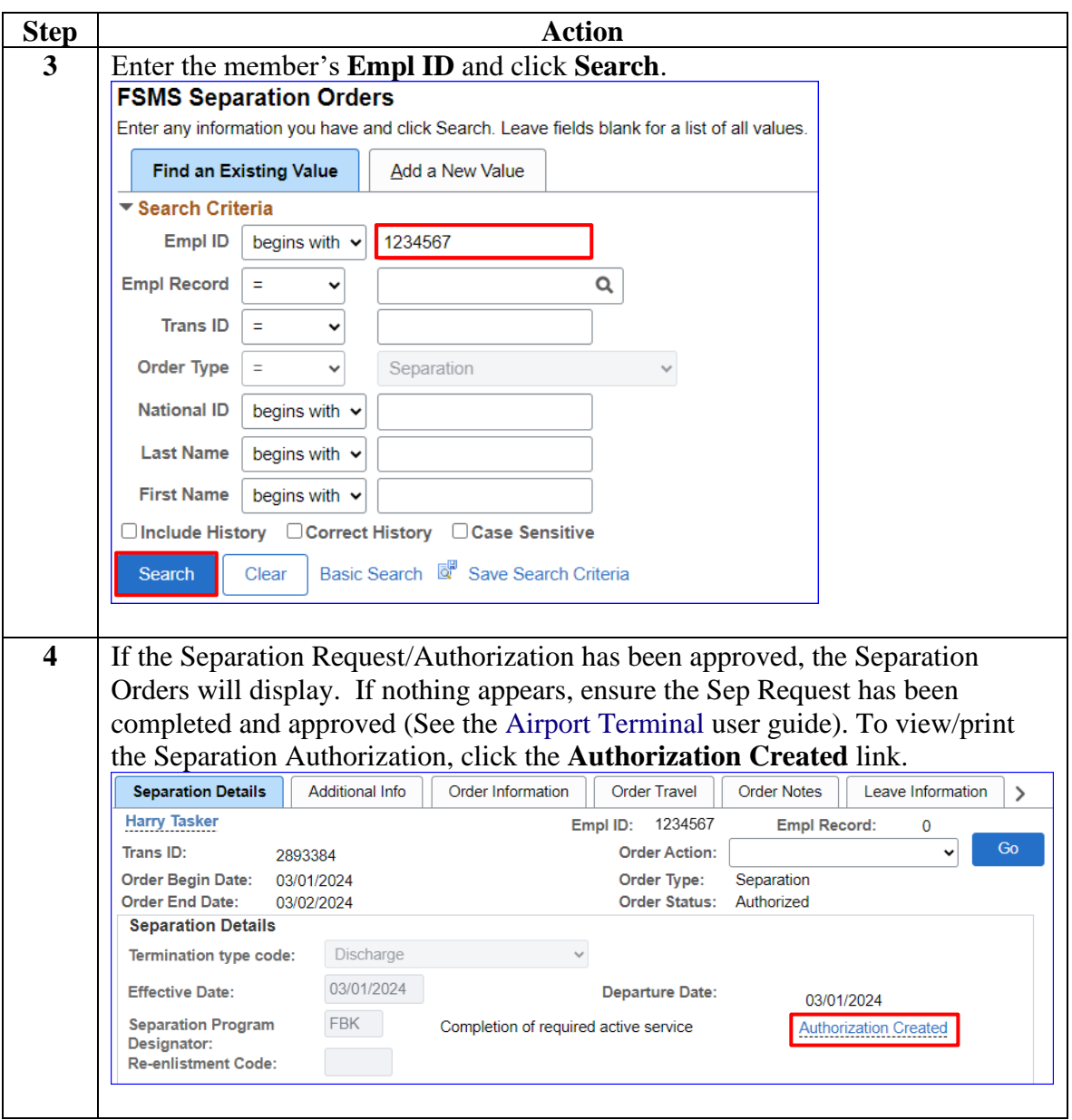

#### **Procedures**,

continued

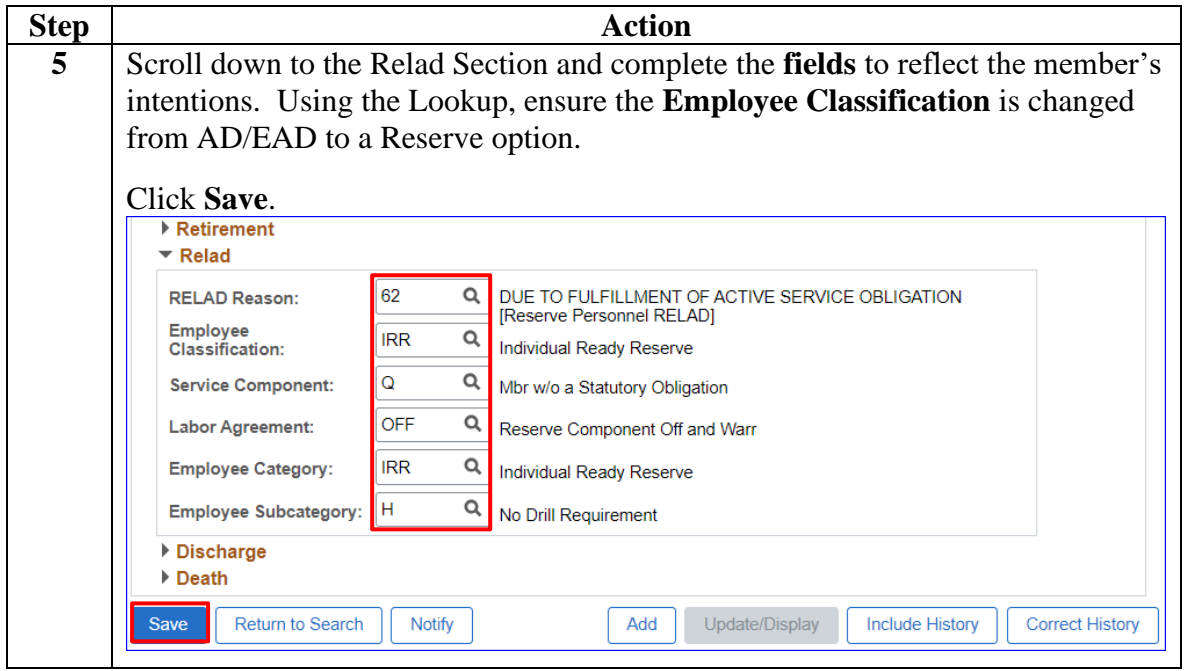

#### **Procedures**,

continued

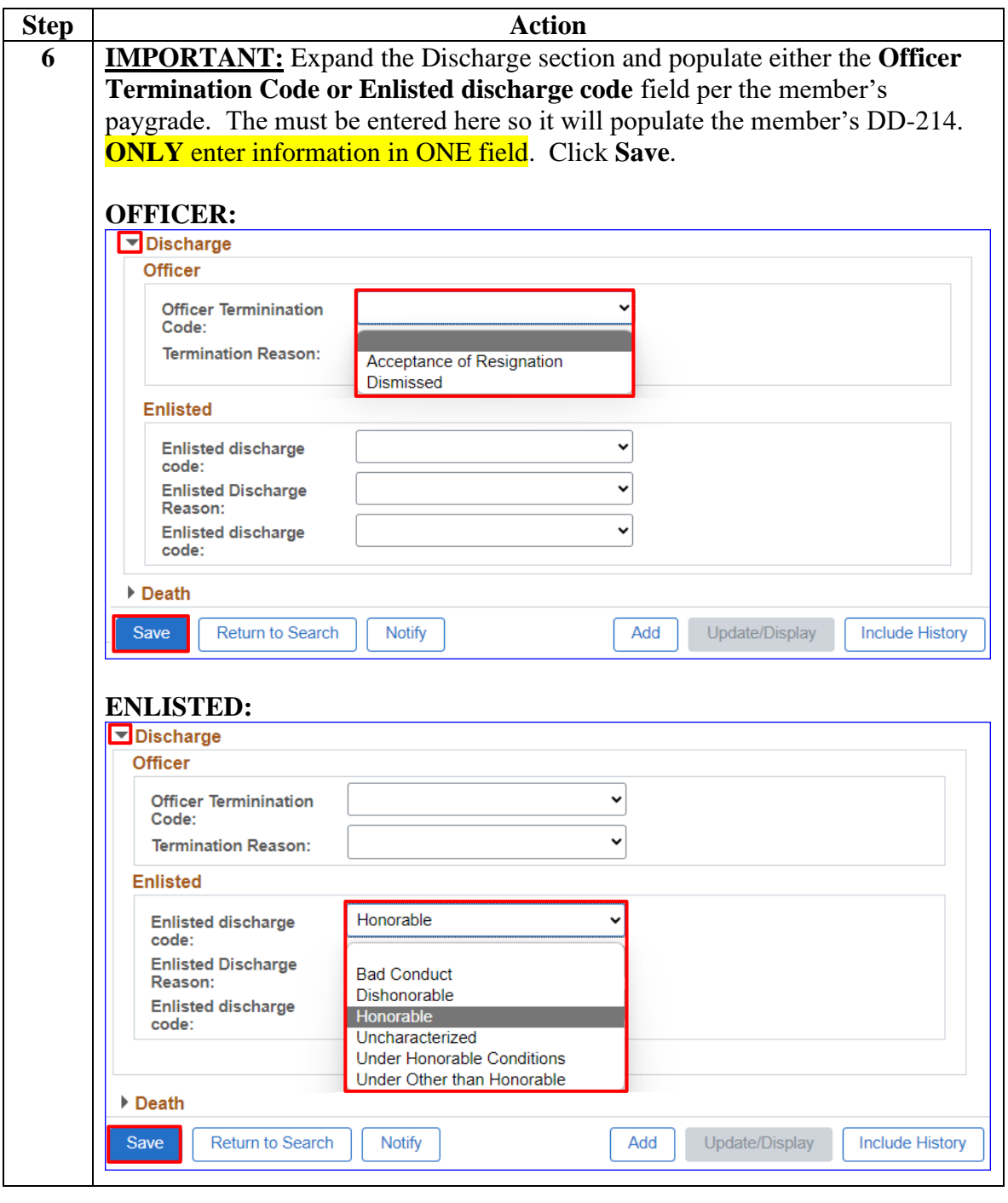

#### **Procedures**,

continued

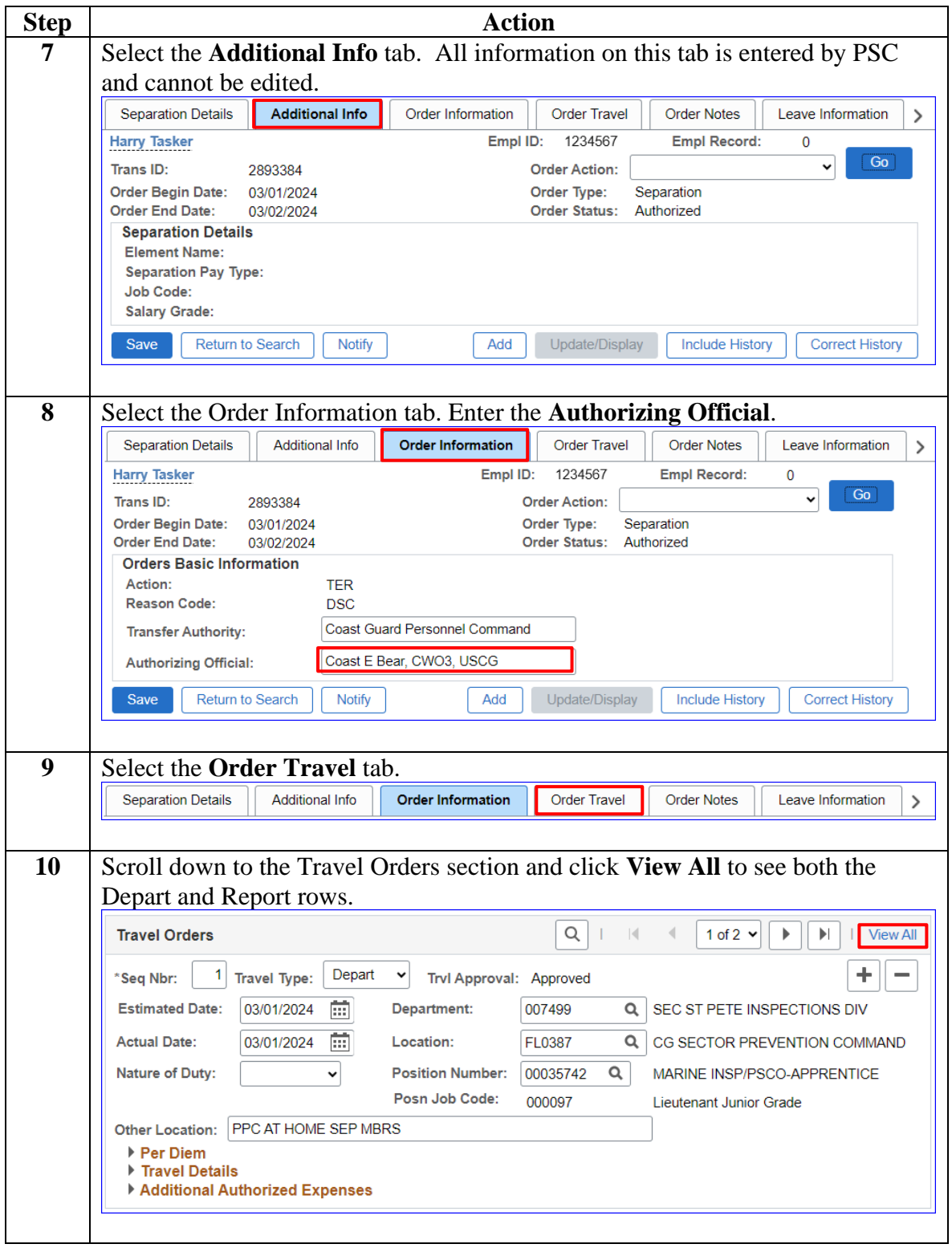

# **Procedures**,

continued

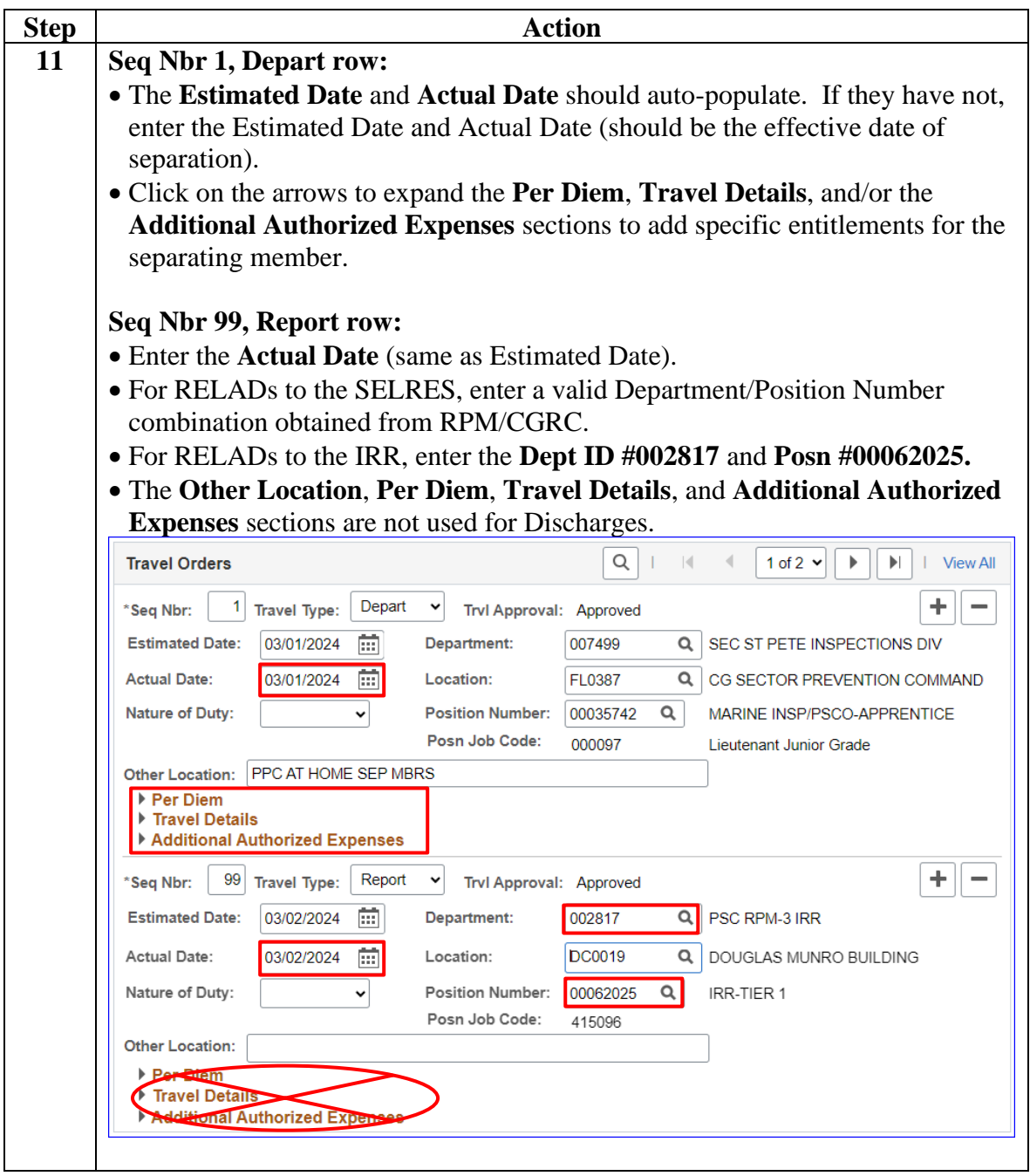

#### **Procedures**,

continued

| <b>Step</b> | <b>Action</b>                                                                                                    |                                          |                 |                                         |                                              |                                        |                                                         |
|-------------|----------------------------------------------------------------------------------------------------|------------------------------------------|-----------------|-----------------------------------------|----------------------------------------------|----------------------------------------|---------------------------------------------------------|
| 12          | Delay En route:                                                                                                    |                                          |                 |                                         |                                              |                                        |                                                         |
|             | • Enter any Terminal Leave the member plans to take. The <b>End Date</b> cannot go                                                                                                    |                                          |                 |                                         |                                              |                                        |                                                         |
|             | beyond the RELAD date. Terminal Leave (INCONUS or OUTCONUS)                                                                                                    |                                          |                 |                                         |                                              |                                        |                                                         |
|             | MUST be the last entry in the Delay En route section.                                                                                                    |                                          |                 |                                         |                                              |                                        |                                                         |
|             | <b>NOTE:</b> SPOs/P&As MUST manually stop Career Sea Pay, Career Sea Pay                                                                                                    |                                          |                 |                                         |                                              |                                        |                                                         |
|             | Premium, and OUTCONUS COLA upon the member's departure from the unit                                                                                                    |                                          |                 |                                         |                                              |                                        |                                                         |
|             | on Terminal Leave (with no intention to return) to prevent overpayments.                                                                                                    |                                          |                 |                                         |                                              |                                        |                                                         |
|             | Delay En route                                                                                                    |                                          |                 |                                         |                                              |                                        |                                                         |
|             | <b>Begin Date</b>                                                                                                    | <b>End Date</b><br><b>Delay En route</b> |                 |                                         | Days                                         |                                        |                                                         |
|             | 繭<br>爾<br>02/23/2024<br><b>Terminal Leave INCONUS</b><br>03/01/2024                                                                                                    |                                          |                 |                                         |                                              | ÷<br>10                                |                                                         |
|             |                                                                                                    |                                          |                 |                                         |                                              |                                        |                                                         |
| 13          | Dependents Authorized for Travel:<br>• Select the <b>Auth for Travel</b> box for the appropriate dependents.<br>• If the dependents do not auto-populate, use the <b>Dep/Benef</b> lookup and select                                                                                                    |                                          |                 |                                         |                                              |                                        |                                                         |
|             |                                                                                                    |                                          |                 |                                         |                                              |                                        |                                                         |
|             |                                                                                                    |                                          |                 |                                         |                                              |                                        |                                                         |
|             | each one.                                                                                                    |                                          |                 |                                         |                                              |                                        |                                                         |
|             | Click Save.                                                                                                    |                                          |                 |                                         |                                              |                                        |                                                         |
|             | ▼ Dependents Authorized for Travel                                                                                                    |                                          |                 |                                         |                                              |                                        |                                                         |
|             | Auth for<br>Dep/Benef<br><b>Travel</b>                                                                                                    | <b>Name</b>                              | <b>Relation</b> | <b>Marital Status</b>                   | <b>Marital Status Date</b>                   | Student   Date of Birth                |                                                         |
|             | 01<br>Q<br>☑<br>1.                                                                                                    | Tasker, Helen Jane                       | Spouse          | Married                                 | 10/28/2018                                   | N<br>09/28/1993                        | ٠                                                       |
|             | $\overline{2}$<br>04<br>ø                                                                                                    | Q<br>Tasker, David John                  | Son             | Single                                  |                                              | N<br>04/05/2020                        |                                                         |
|             | Q<br>$\Box$<br>05<br>3                                                                                                    | Tasker, Dana Jane                        | Daughter        | Single                                  |                                              | N<br>02/03/2023                        |                                                         |
|             |                                                                                                    |                                          |                 |                                         |                                              |                                        |                                                         |
|             | <b>Save</b><br><b>Return to Search</b>                                                                                                    | <b>Notify</b>                            |                 | Add                                     | Update/Display                               | <b>Include History</b>                 | <b>Correct History</b>                                  |
| 14          |                                                                                                    |                                          |                 |                                         |                                              |                                        |                                                         |
|             | Saving will update the Actual Date and display the Terminal Leave in the<br>Itinerary section.<br><b>Separation Details</b><br><b>Additional Info</b><br><b>Order Information</b><br><b>Order Travel</b><br><b>Order Notes</b><br>ゝ<br>1234567<br><b>Empl Record:</b><br><b>Harry Tasker</b><br>Empl ID:<br>$\mathbf 0$<br>Go<br>$\check{~}$<br>Trans ID:<br><b>Order Action:</b><br>2893384<br><b>Order Begin Date:</b><br>Order Type:<br>03/01/2024<br>Separation<br>Authorized<br><b>Order End Date:</b><br>03/02/2024<br><b>Order Status:</b><br>Itinerary<br>国<br>K<br>Q<br>1-3 of $3 \vee$<br>$\mathbb{R}$ |                                          |                 |                                         |                                              |                                        |                                                         |
|             |                                                                                                    |                                          |                 |                                         |                                              |                                        |                                                         |
|             |                                                                                                    |                                          |                 |                                         |                                              |                                        |                                                         |
|             |                                                                                                    |                                          |                 |                                         |                                              |                                        |                                                         |
|             |                                                                                                    |                                          |                 |                                         |                                              |                                        |                                                         |
|             |                                                                                                    |                                          |                 |                                         |                                              |                                        |                                                         |
|             | <b>Travel</b><br>Seq<br><b>Travel Type</b><br><b>Approval</b><br><b>Nbr</b>                                                                                                    | <b>Estimated Date Actual Date</b>        |                 | <b>Nature of Duty</b>                   | <b>Deptid Description</b>                    | <b>Position Description</b>            | <b>Location Description</b>                             |
|             |                                                                                                    | 02/23/2024                               |                 | <b>Terminal Leave</b><br><b>INCONUS</b> |                                              |                                        |                                                         |
|             | 1 Depart<br>Approved                                                                                                    | 03/01/2024<br>03/01/2024                 |                 |                                         | <b>SEC ST PETE</b><br><b>INSPECTIONS DIV</b> | MARINE INSP/PSCO-<br><b>APPRENTICE</b> | <b>CG SECTOR</b><br><b>PREVENTION</b><br><b>COMMAND</b> |
|             | 99 Report<br>Approved                                                                                                    | 03/02/2024<br>03/02/2024                 |                 |                                         | <b>PSC RPM-3 IRR</b>                         | <b>IRR-TIER 1</b>                      | <b>DOUGLAS</b><br><b>MUNRO BUILDING</b>                 |
|             |                                                                                                    |                                          |                 |                                         |                                              |                                        |                                                         |

*Continued on next page*

#### **Procedures**,

continued

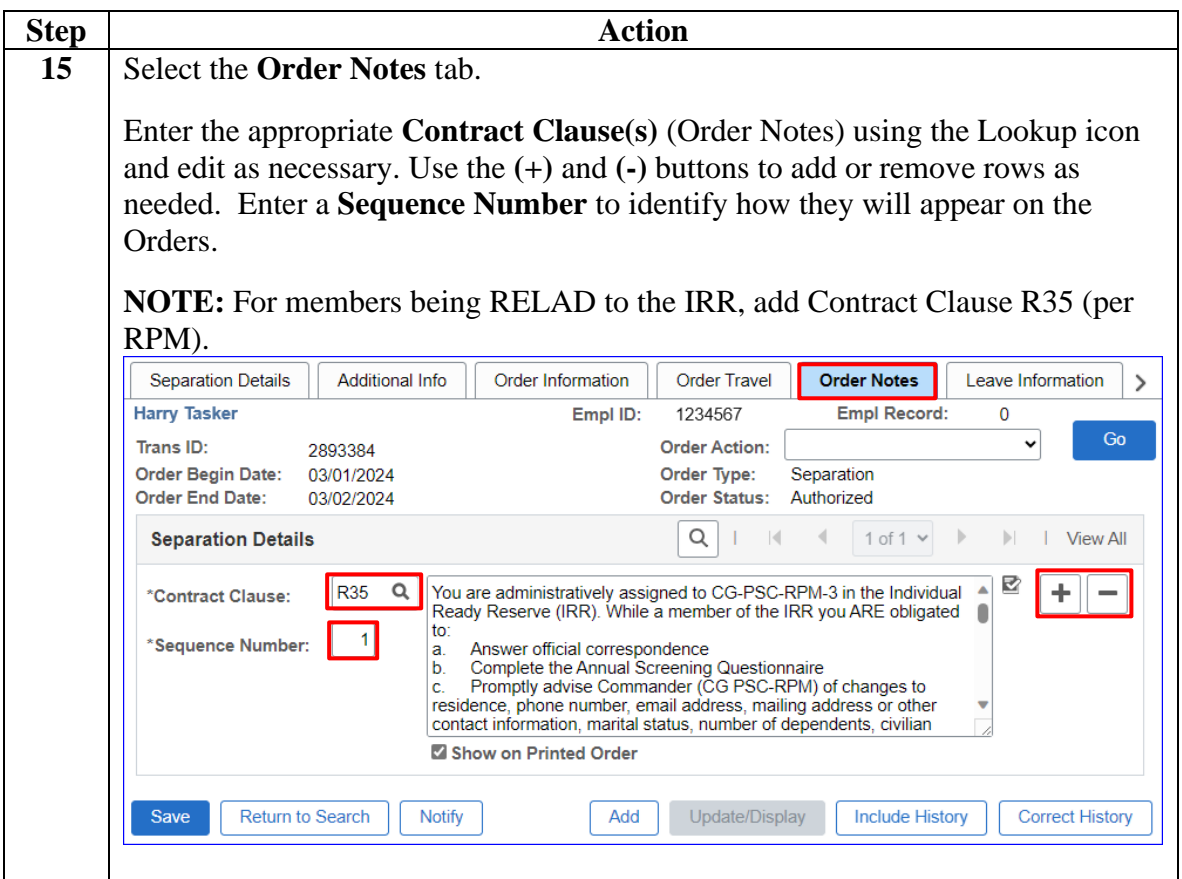

#### **Procedures**,

continued

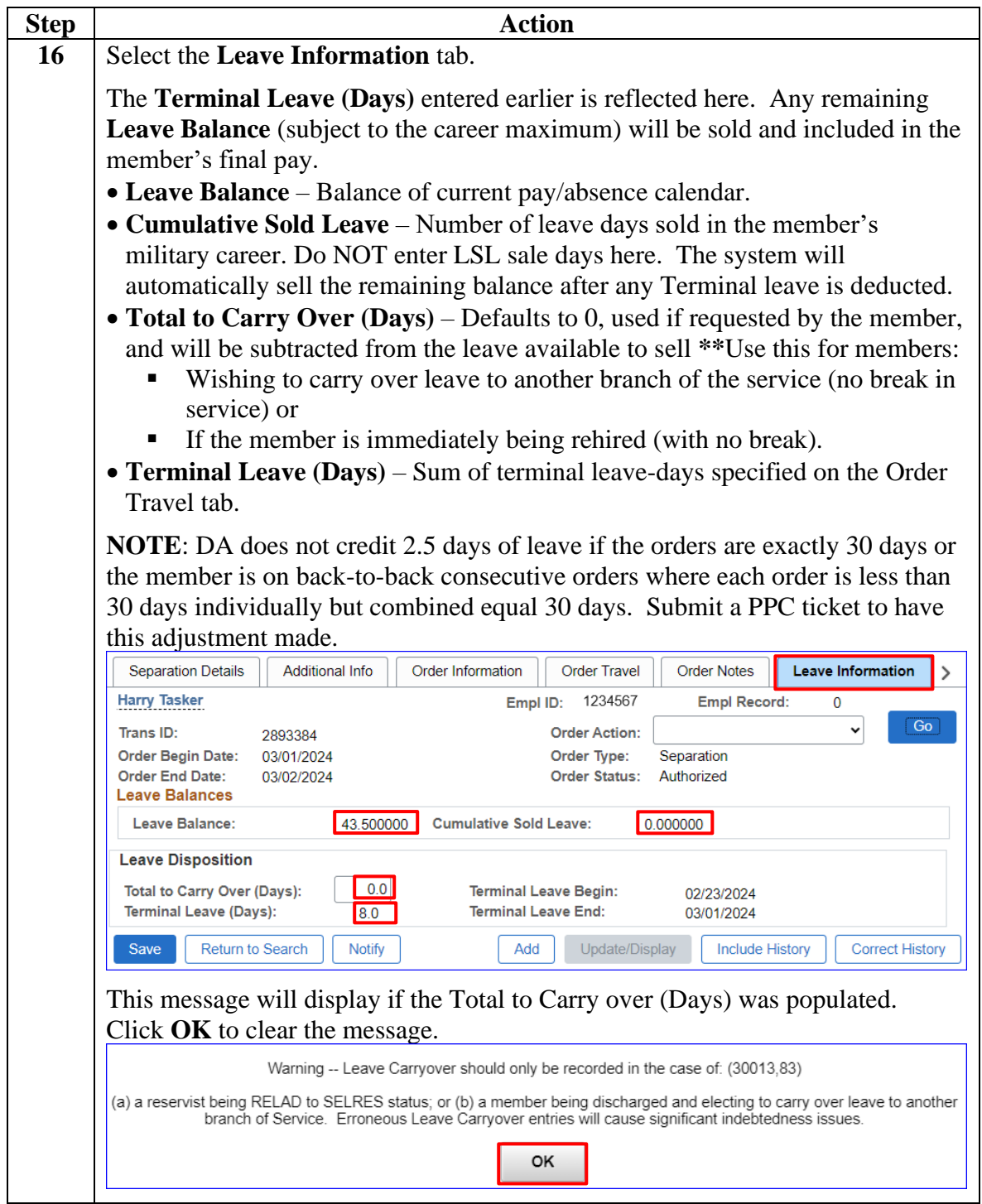

#### **Procedures**,

continued

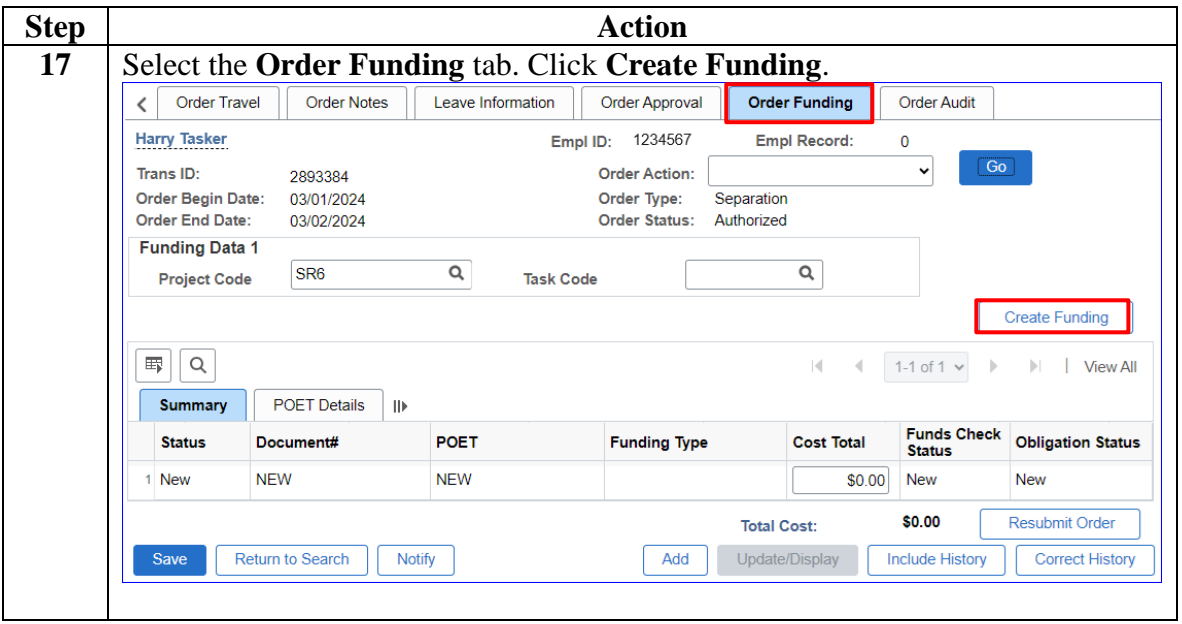

#### **Procedures**,

continued

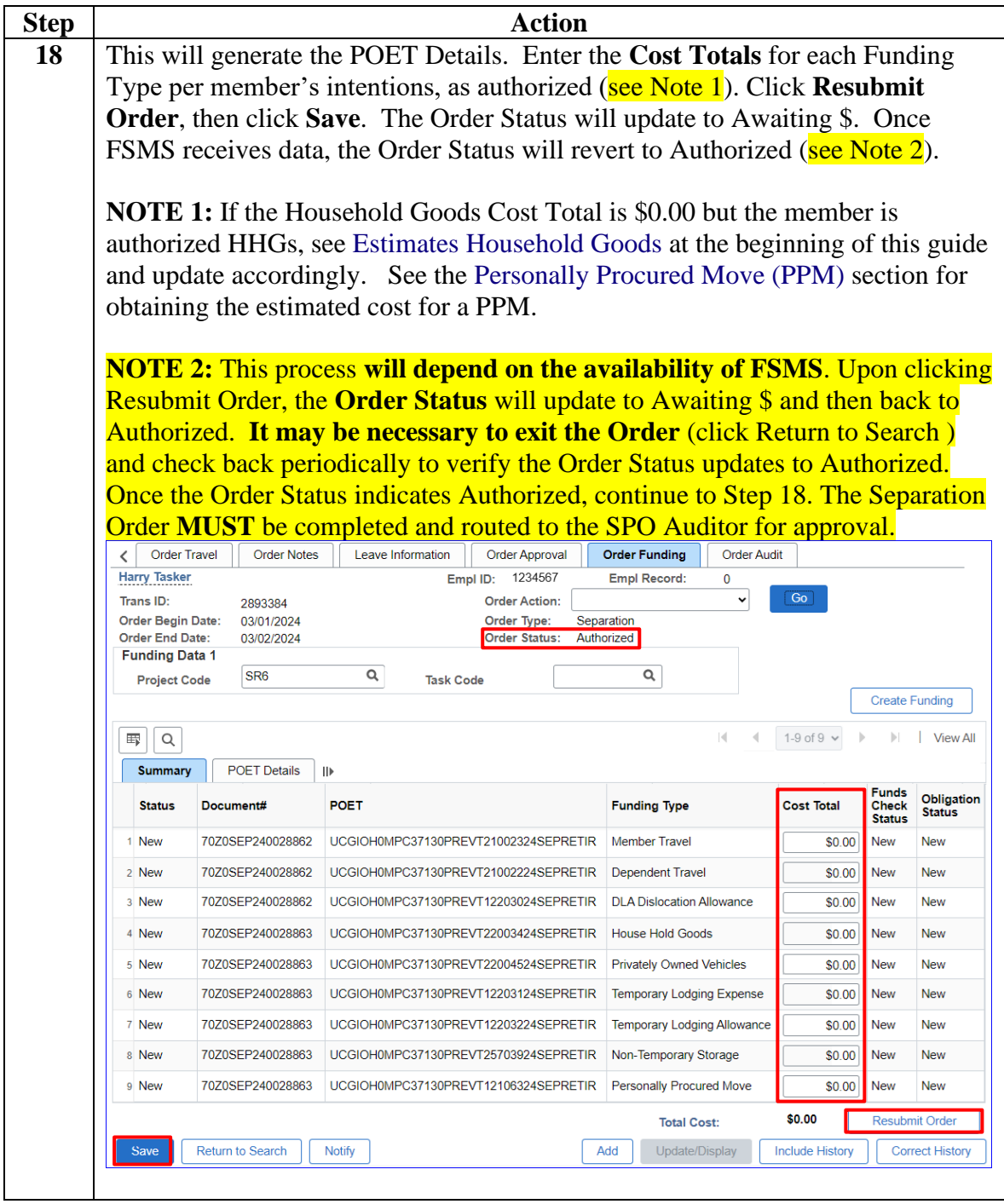

#### **Procedures**,

continued

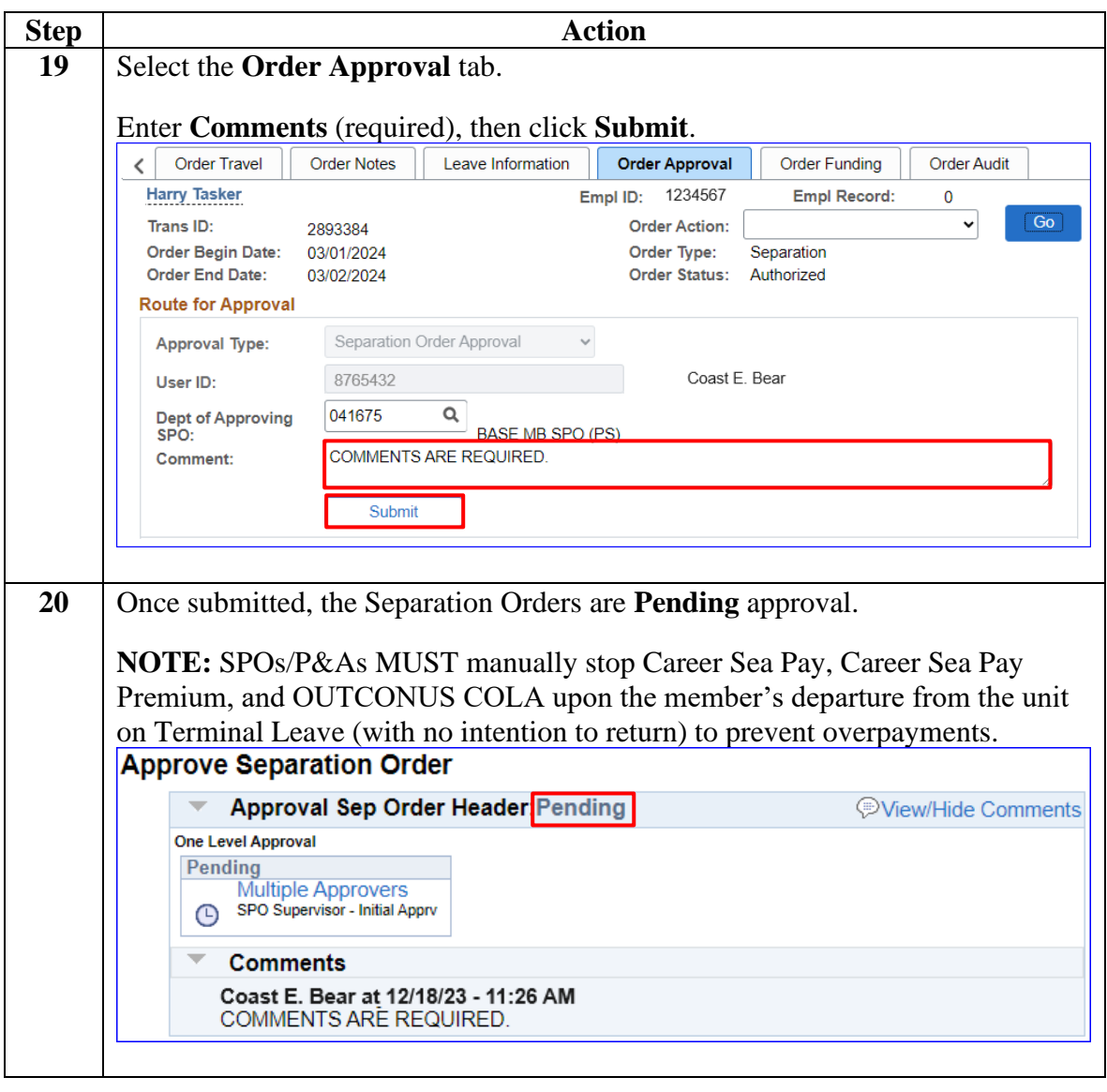